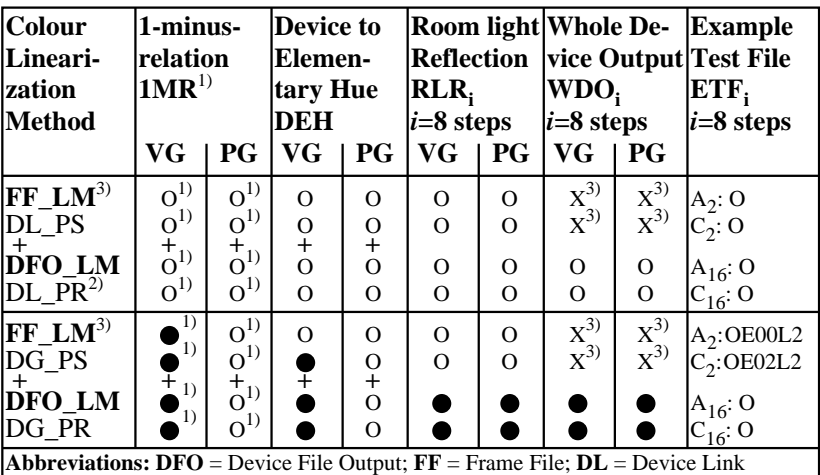

**DG** = Device Gamma; **LM** = Linearization Method; **PR** = Profile; *PS = PostScript* code  $\mathbf{VG} = \mathbf{Vector Graphics}$ ;  $\mathbf{PG} = \text{Fixed Graphics}$ ;  $\mathbf{Q} = \text{realized}$ ;  $\mathbf{O} = \text{possible}$ ;  $\mathbf{X} = \text{impossible}$ 

**Remarks:** 1) Realized: *Mac OSX 10/10.1, Adobe FrameMaker 8, Unix, Ghostscript*

- 2) ICC expert needed who writes a DL\_PR with  $rgb_{di} \rightarrow rgb_{di}$ <sup>\*</sup>\* (*i*=0..256<sup>3</sup>-1)
- 3) FF\_LM changes the file output and not whole display output

OE461−7N